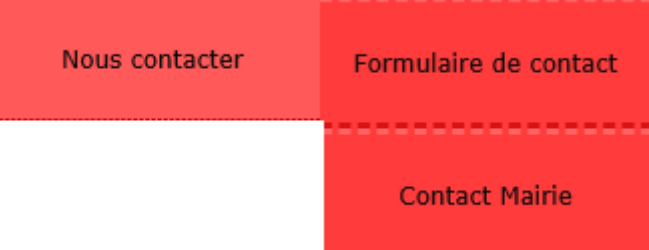

Contacter l'administration du site ou la Mairie par un formulaire de contact,

Ou par d'autres moyens